## **Bewilligung einer finanziellen Zuwendung (landeskirchliche Beihilfe / Mittel aus dem Staatskirchenvertrag – SKV -)**

hier: Verwendungsnachweis nach Abschluss der Baumaßnahme

Kirchengemeinde: Projekt: AZ:

Verwendungsnachweis zum Bewilligungsschreiben vom:

## **1. Allgemeines**

- Bewilligungsschreiben vom:
- 1.2. Gegenstand der Förderung:
- 1.3. geplante Kosten zum Zeitpunkt der Antragstellung:

## **2. durchgeführte Maßnahmen** Beschreibung der durchgeführten Maßnahmen: \*)

## **3. Kosten**

3.2. nach Fertigstellung der Maßnahme tatsächliche Kosten:\_\_\_\_\_\_\_\_\_\_\_\_\_\_\_\_\_\_\_(brutto).

3.3. Mehrausgaben/Minderausgaben mit Begründung: \*)

Aufgestellt und bestätigt

Anlage:

\_\_\_\_\_\_\_\_\_\_\_\_\_\_\_\_\_\_\_\_\_\_\_\_\_\_\_\_\_\_\_\_\_\_\_\_\_ Name, Datum, Unterschrift Planers

\_\_\_\_\_\_\_\_\_\_\_\_\_\_\_\_\_\_\_\_\_\_\_\_\_\_\_\_\_\_\_\_\_\_\_\_\_ Name, Datum, Unterschrift Kirchengemeinde

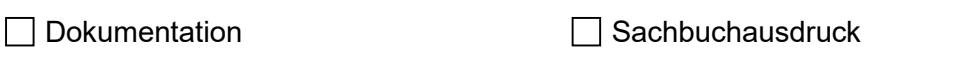

Rechnungsübersicht Bestätigung der Denkmalbehörden (bei SKV)

\*) ggfs. gesondertes Blatt beilegen